Должность: Заместитель директора по учебной работе Поляность: 3 аместитель директора Документ подписан простой электронной подписью Информация о владельце: ФИО: Мелешко Людмила Анатольевна

Дата подписания: 24.11.2022 08:35:29<br>Учикальный постолицый ключе Деральное государственное бюджетное образовательное учреждение высшего образования "Дальневосточный государственный университет путей сообщения" 7f8c45cd3b5599e575ef49afdc475b4579d2cf61Уникальный программный ключ:

(ДВГУПС)

Приморский институт железнодорожного транспорта - филиал федерального государственного бюджетного образовательного учреждения высшего образования «Дальневосточный государственный университет путей сообщения» в г. Уссурийске (ПримИЖТ - филиал ДВГУПС в г. Уссурийске)

> УТВЕРЖДАЮ Зам директора по УР

 $\frac{1}{2}$ Л.А. Мелешко

01.06.2022

# РАБОЧАЯ ПРОГРАММА

### **УП.02.01 Учебная практика: Электромонтажные работы**

для ППССЗ 27.02.03 Автоматика и телемеханика на транспорте (железнодорожном транспорте)

Составитель(и): Преподаватель, Обытоцкий А.Д.

Обсуждена на заседании ПЦК: ПримИЖТ - специальности 27.02.03 03 Автоматика и телемеханика на транспорте (железнодорожном транспорте)

Протокол от 20.05.2021 г. №5 Председатель ПЦК\_\_\_\_\_\_\_\_

Саломай Е.А.

г. Уссурийск 2022

Рабочая программа УП.02.01 Учебная практика

разработана в соответствии с ФГОС среднего профессионального образования по специальности 27.02.03 "Автоматика и телемеханика на транспорте (железнодорожном)"утвержден приказом Министерства образования и науки Российской Федерации от 28 февраля 2018 г. №139

Форма обучения **очная**

#### ОБЪЕМ УП.02.01 УЧЕБНАЯ ПРАКТИКА В ЧАСАХ С УКАЗАНИЕМ ОБЯЗАТЕЛЬНОЙ И МАКСИМАЛЬНОЙ НАГРУЗКИ ОБУЧАЮЩИХСЯ

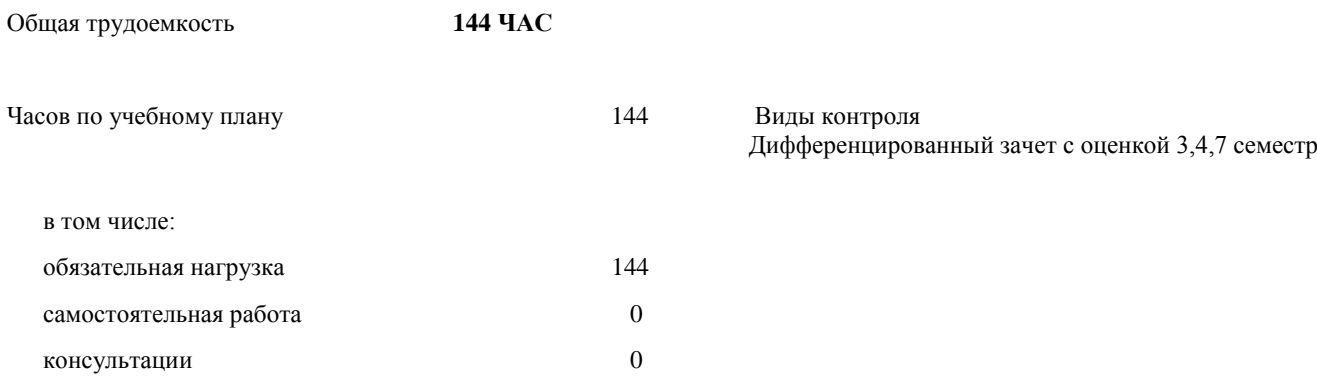

#### **Распределение часов УП.02.01 по семестрам (курсам)**

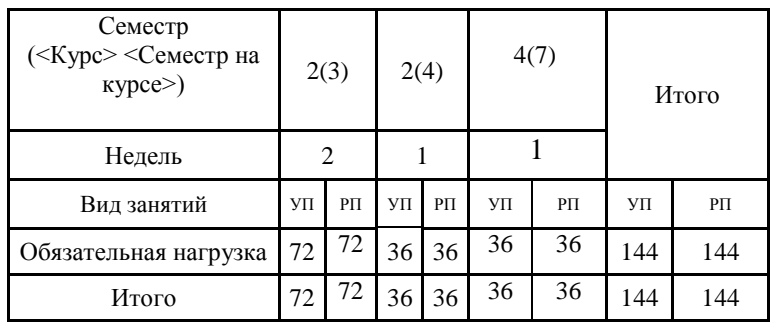

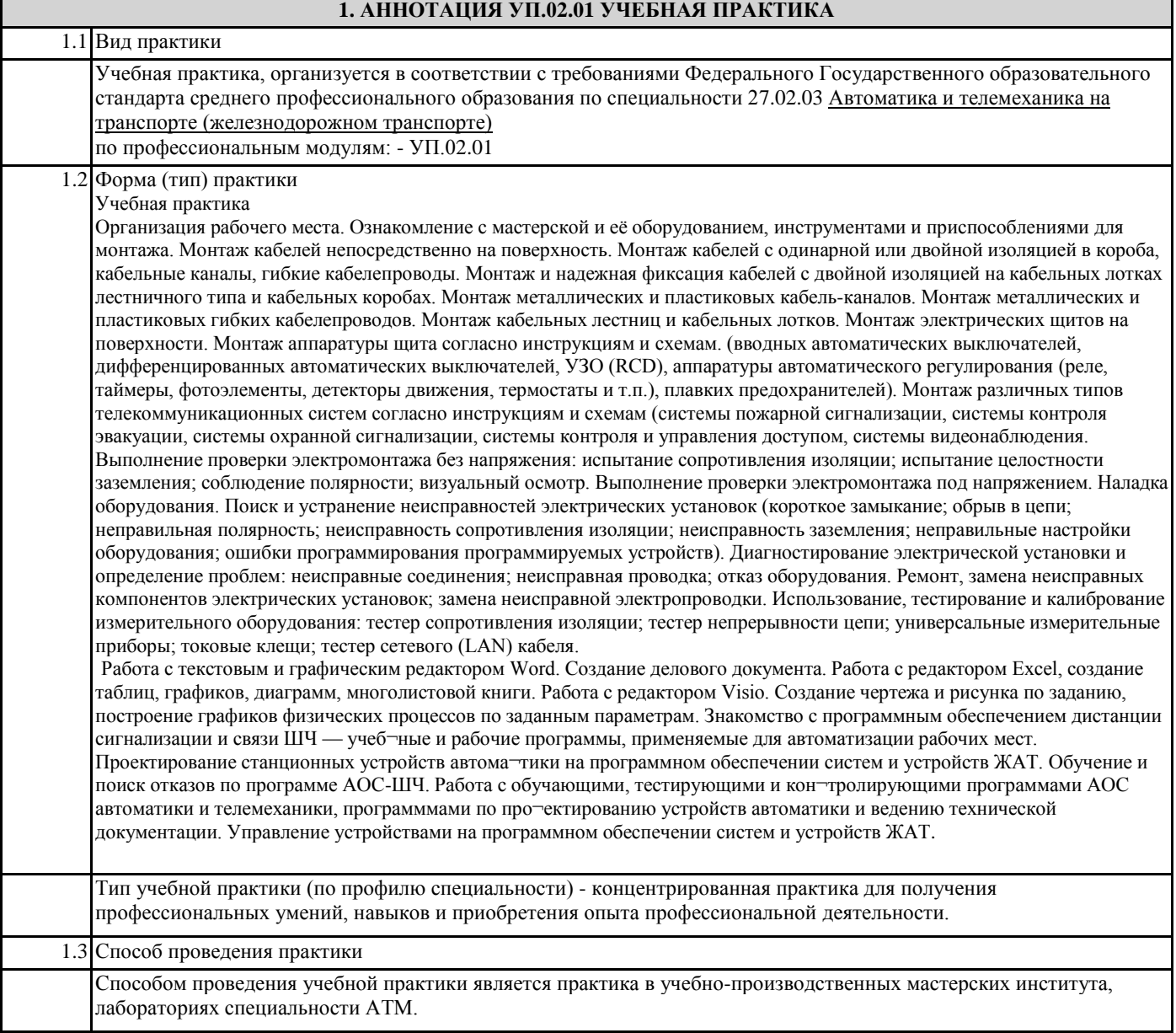

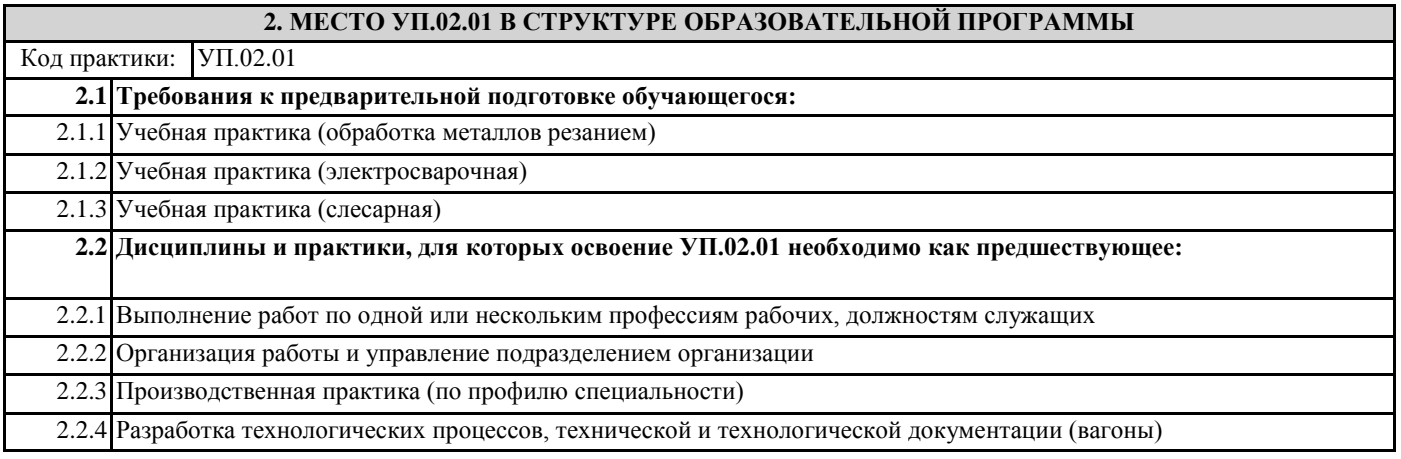

#### **3. ПЕРЕЧЕНЬ ПЛАНИРУЕМЫХ РЕЗУЛЬТАТОВ ОБУЧЕНИЯ ПО УП.02.01, СООТНЕСЕННЫХ С ПЛАНИРУЕМЫМИ РЕЗУЛЬТАТАМИ ОСВОЕНИЯ ОБРАЗОВАТЕЛЬНОЙ ПРОГРАММЫ**

#### **ОК 1: Выбирать способы решения задач профессиональной деятельности применительно к различным контекстам**

**Знать:**

Сущность и социальную значимость своей будущей профессии

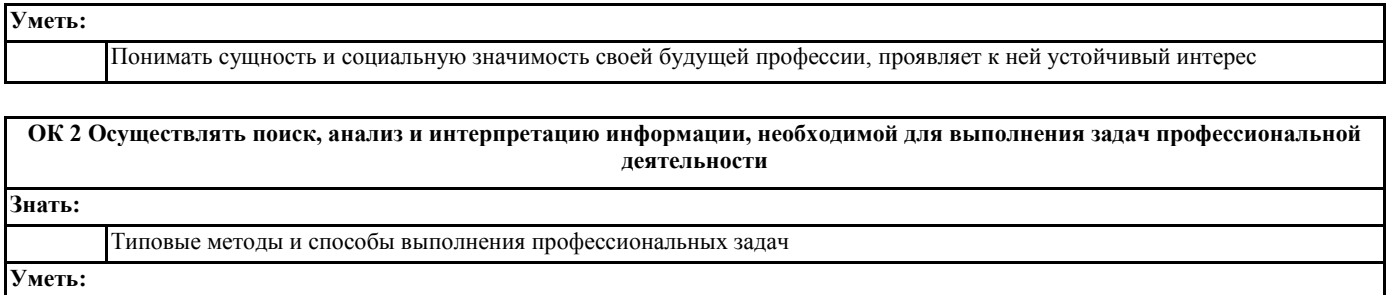

Организовывать собственную деятельность, выбирать типовые методы и способы выполнения профессиональных задач, оценивать их эффективность и качество

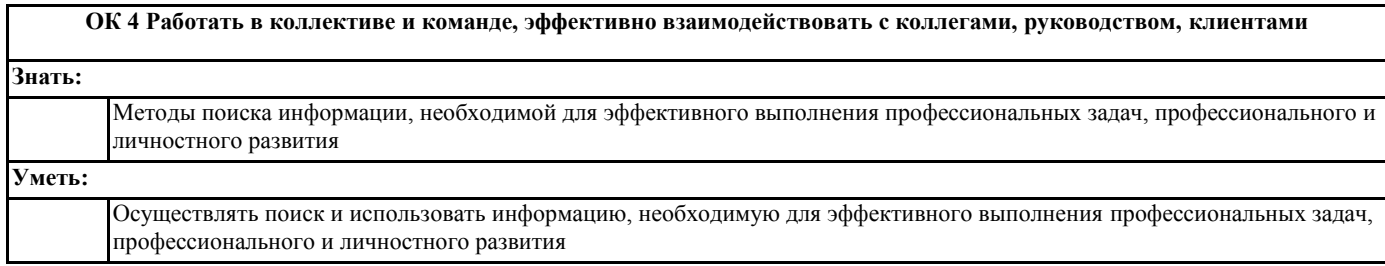

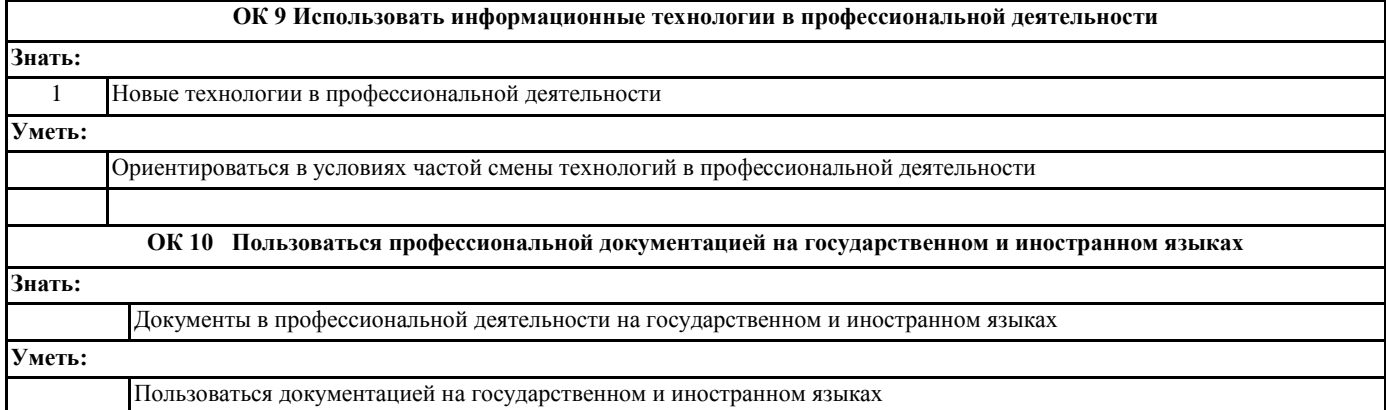

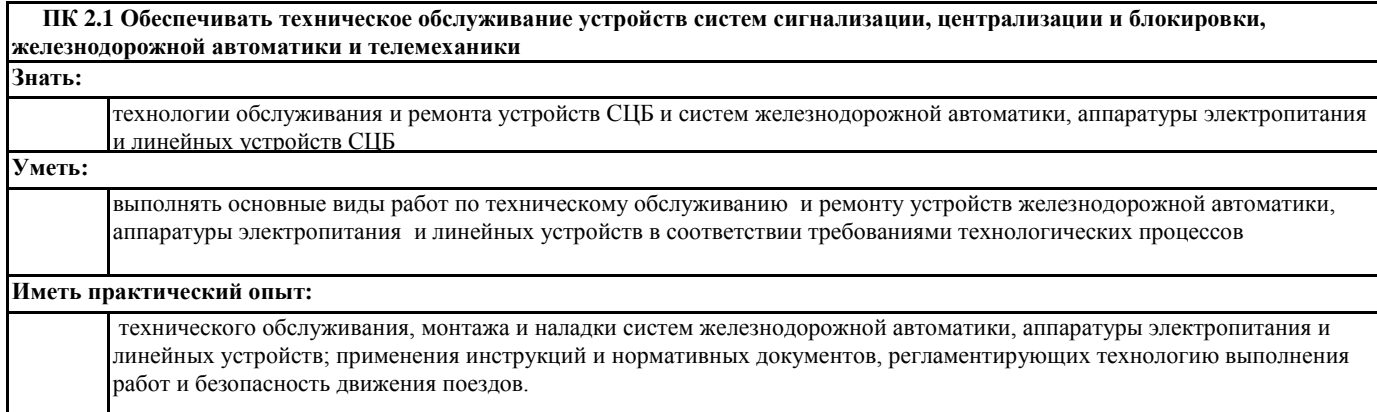

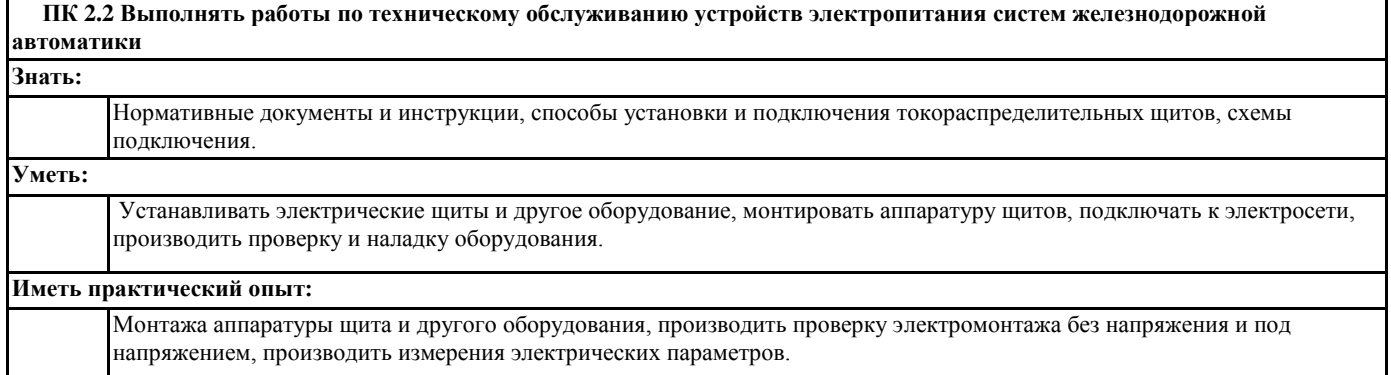

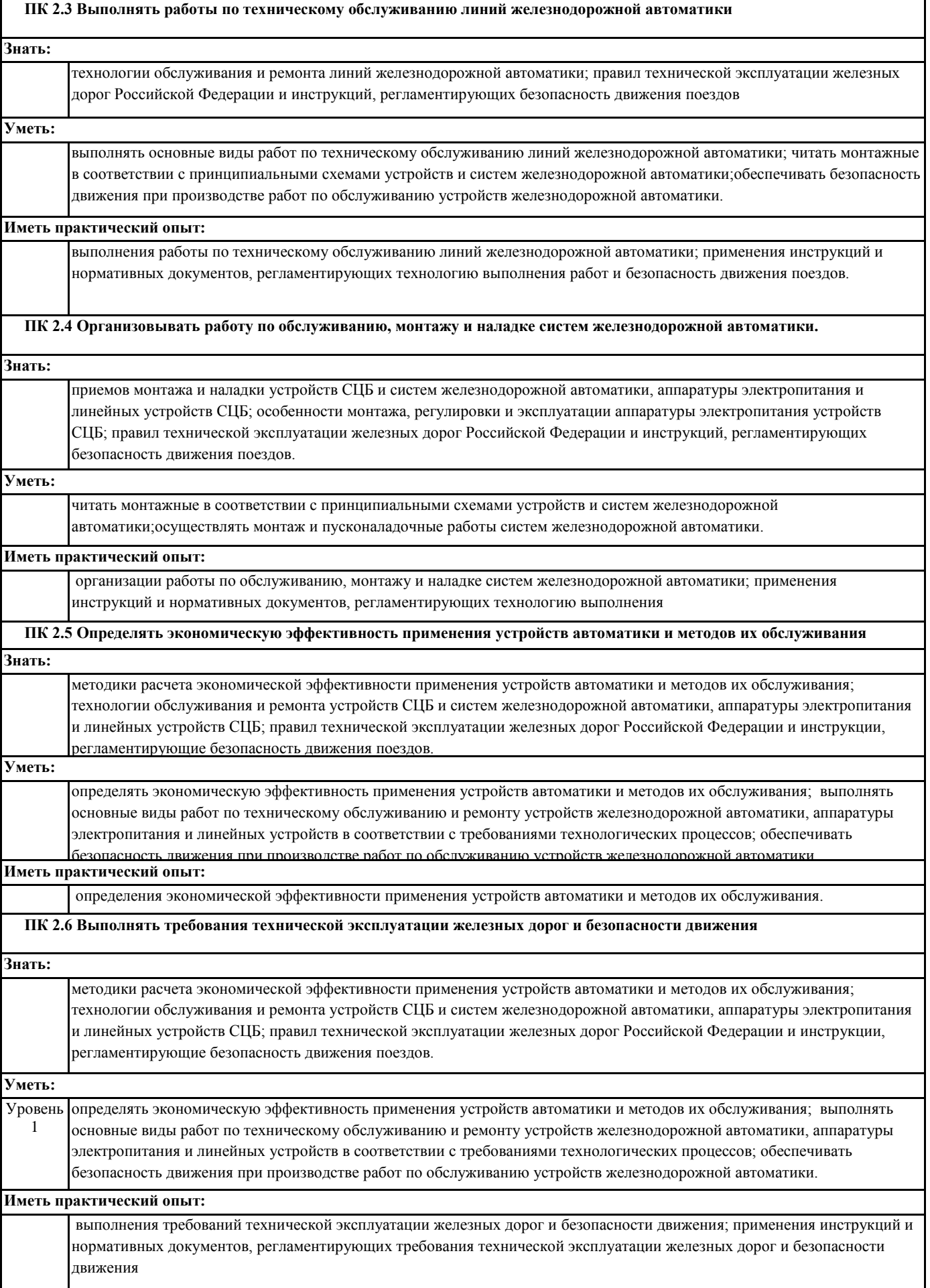

 **ПК 2.7 Составлять и анализировать монтажные схемы устройств сигнализации, централизации и блокировки, железнодорожной автоматики и телемеханики по принципиальным схемам**

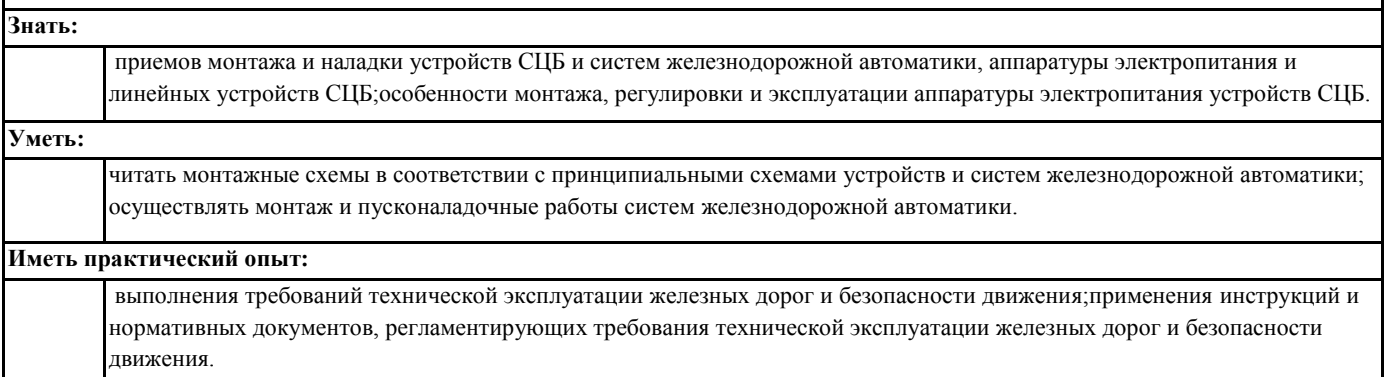

#### **В результате освоения УП.02.01 обучающийся должен**

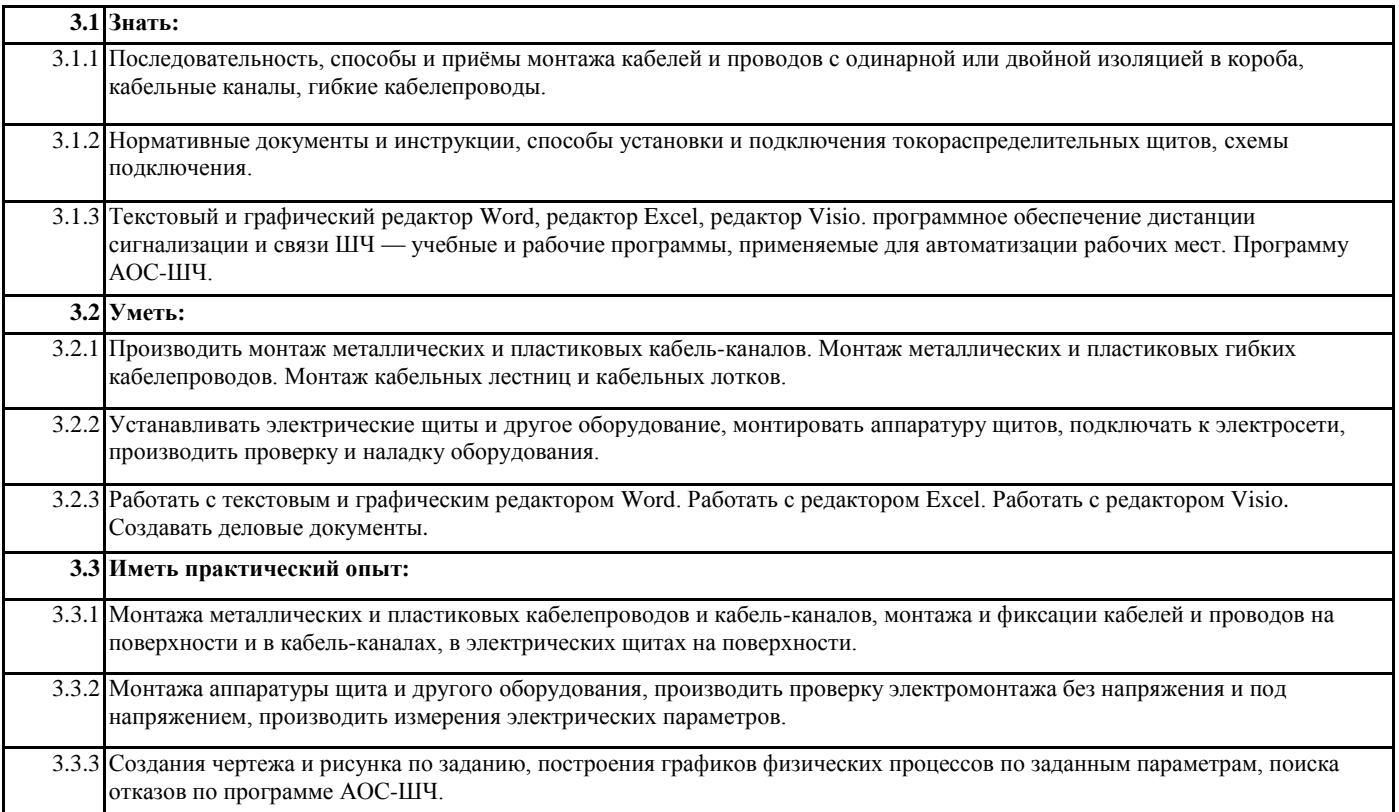

#### **4. СОДЕРЖАНИЕ УП.02.01, СТРУКТУРИРОВАННОЕ ПО ТЕМАМ (РАЗДЕЛАМ) С УКАЗАНИЕМ ОТВЕДЕННОГО НА НИХ КОЛИЧЕСТВА АКАДЕМИЧЕСКИХ ЧАСОВ И ВИДОВ УЧЕБНЫХ ЗАНЯТИЙ**

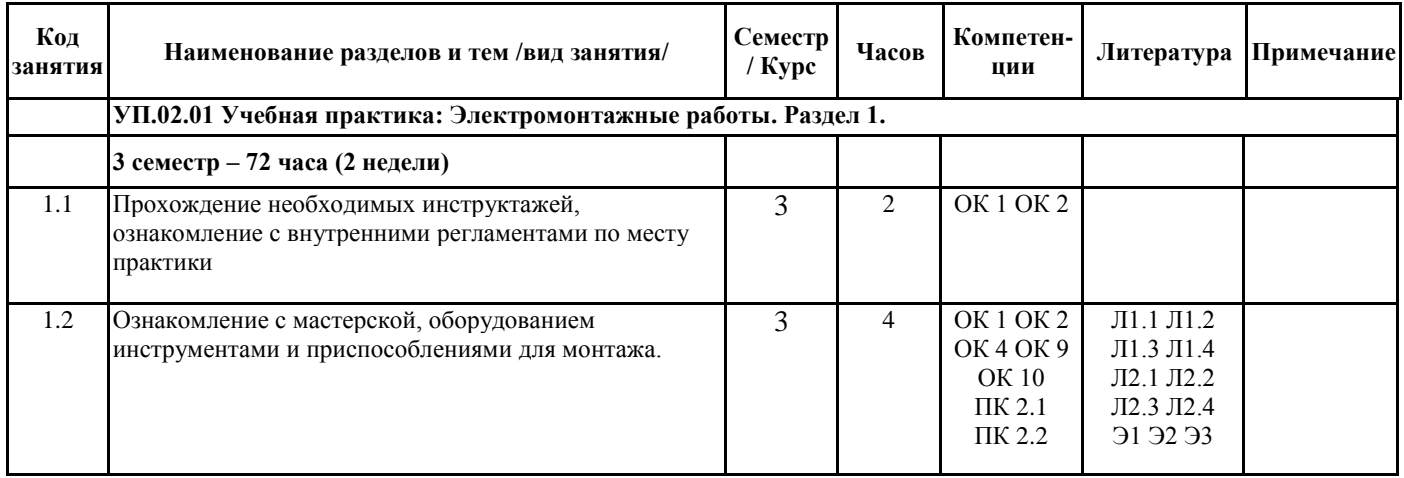

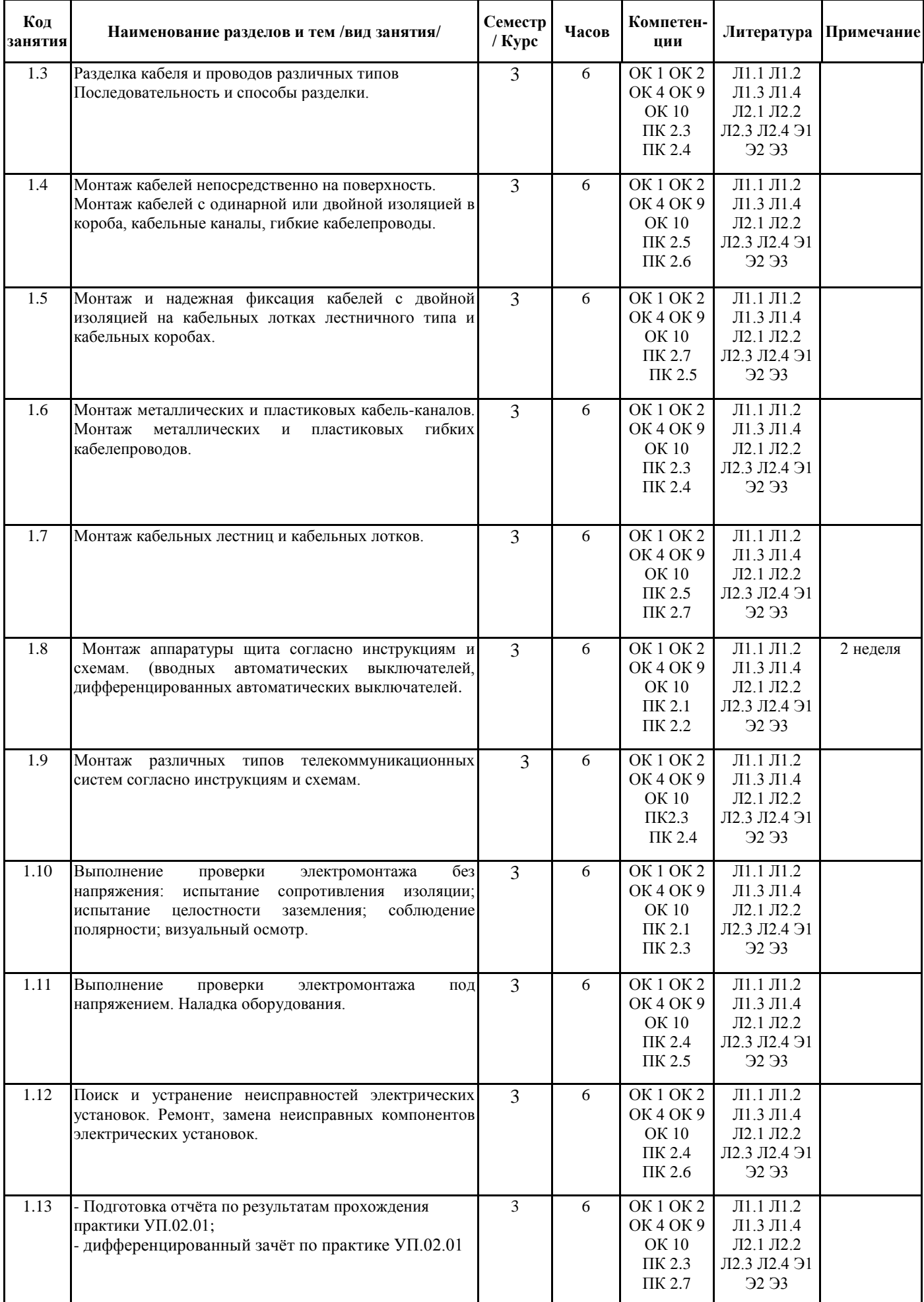

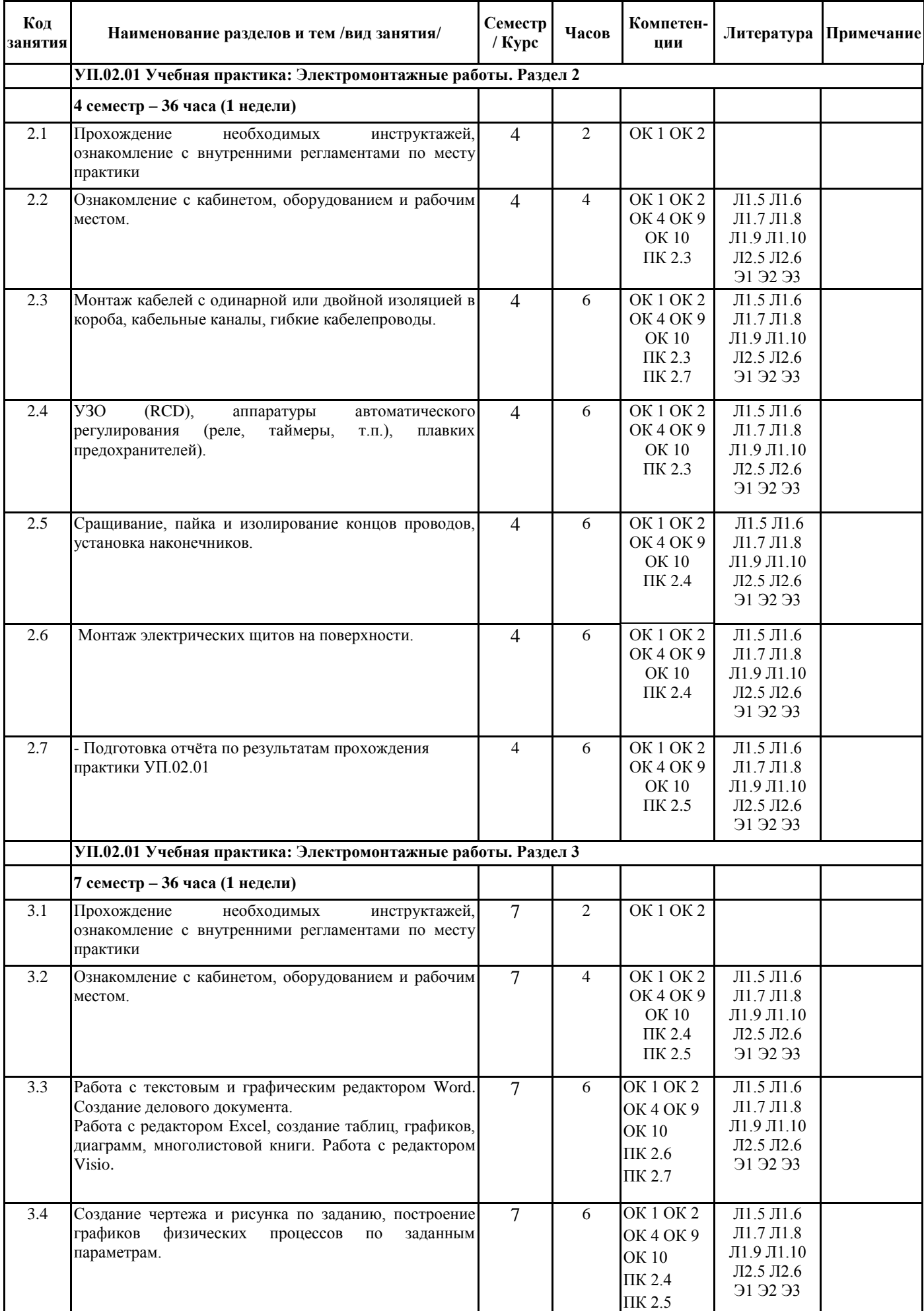

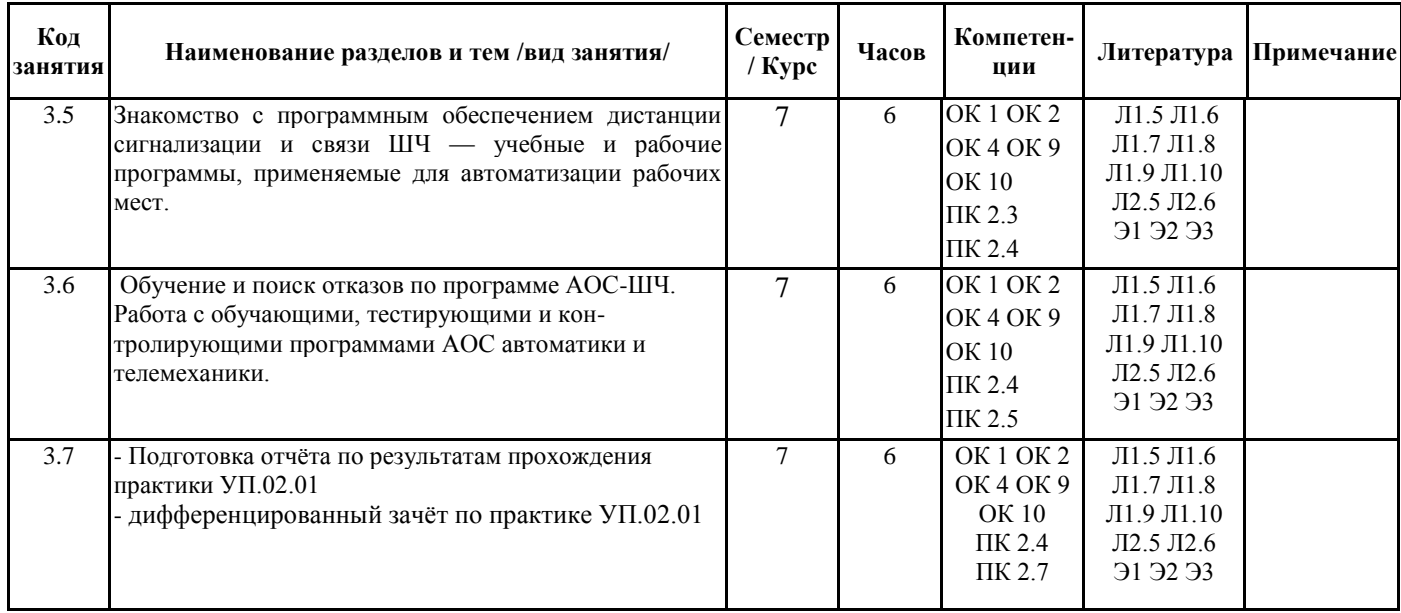

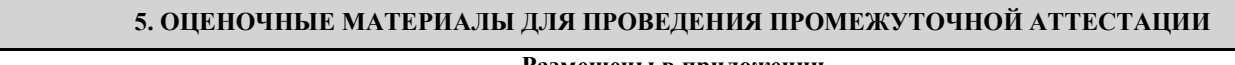

**Размещены в приложении**

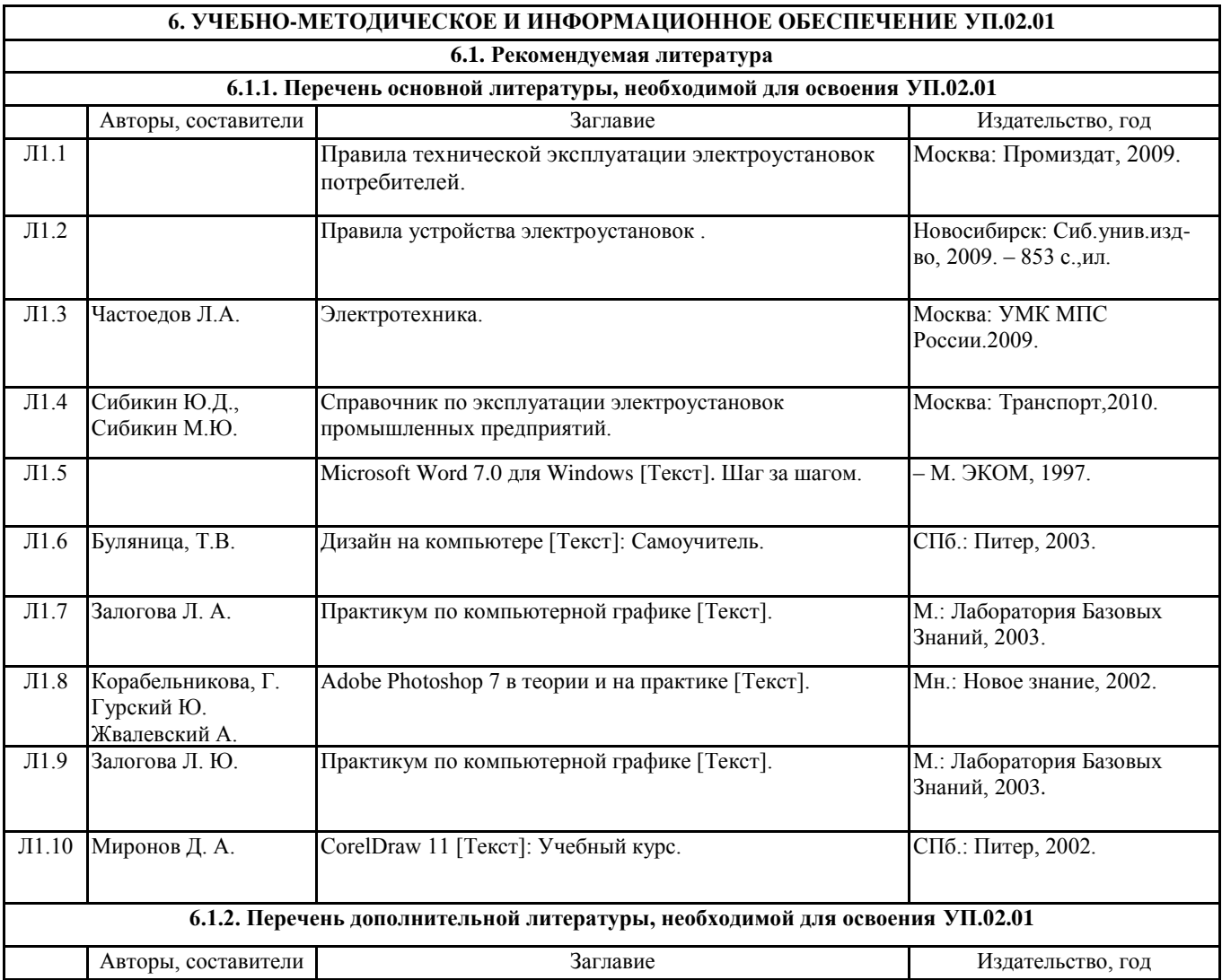

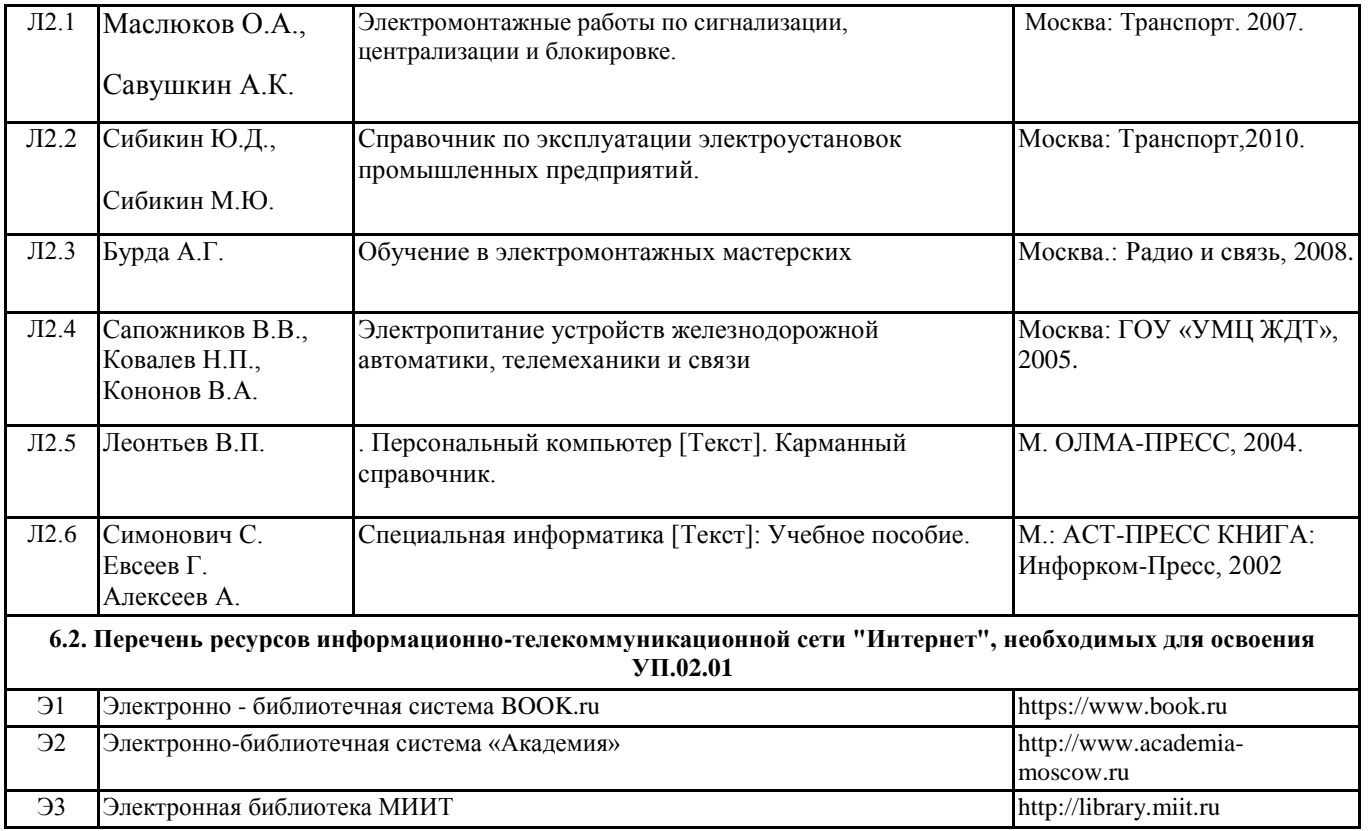

### **7. ОПИСАНИЕ МАТЕРИАЛЬНО-ТЕХНИЧЕСКОЙ БАЗЫ, НЕОБХОДИМОЙ ДЛЯ ОСУЩЕСТВЛЕНИЯ ОБРАЗОВАТЕЛЬНОГО ПРОЦЕССА ПО УП.02.01**

1. Реализация рабочей программы учебной практики осуществляется в производственных мастерских института и лабораториях специальности 27.02.03 с наличием оборудования и технического оснащения рабочих мест в соответствии с освоением профессиональных компетенций.

2. Стенды для монтажа электрических схем.

3. Электрический кабель, электрические провода различных типов, кабель-каналы различных типов, розетки, патроны, светильники, электрические щиты, выключатели, контакторы, датчики, реле, УЗО, диф.автоматы.

4. Измерительные приборы: электронные цифровые вольтметры и амперметры или универсальные стрелочные ампервольтомметры (мультиметры);

5. Комплект инструментов для монтажа и обслуживания электрических установок.

6. Кабинет информатики, рабочее место с персональным компьютером.

### **8. МЕТОДИЧЕСКИЕ УКАЗАНИЯ ДЛЯ ОБУЧАЮЩИХСЯ ПО ОСВОЕНИЮ УП.02.01**

Основные задачи самостоятельной работы.

- дать обучающемуся наблюдать, изучать и делать выводы на основе наблюдений;
- формировать практический опыт и умение самостоятельно справляться с встречающимися трудностями в работе;
- способствовать закреплению на практике знаний, полученных на ознакомительных занятиях.

В ходе самостоятельной работы необходимо придерживаться следующих рекомендаций:

- 1) Прежде, чем приступить к работе необходимо, посмотреть вначале задание, какие пособия, инструменты, приспособления, материалы, заготовки нужны для работы и получить их на руки.
- 2) Если какой-либо вопрос или работа не под силу обучающемуся, то следует обратиться к рекомендованной литературе.

За помощью к мастеру студент должен обращаться только после того, как самостоятельно несколько раз и разными способами попытается решить данный вопрос.

3) Как только в изложении материала встречается вопрос или

самостоятельная работа, необходимо сейчас же их проработать, а потом уже продолжать изучение литературы.

4) Работу лучше вести бригадой из двух-трѐх человек. Вопрос

разбирать и обсуждать следует всей бригадой, а записи результатов вести индивидуально в той форме, которая студенту кажется наилучшей.

- 5) Удобнее всего работать с упражнениями следующим образом: один студент задаѐт вопрос и следит за правильностью ответа, используя рабочую тетрадь, ответы на задания, а другой отвечает. В случае разногласий следует выяснить ответ из учебной литературы. В случае сомнений обратиться к мастеру производственного обучения.
- 6) При работе не оставляйте невыясненных вопросов.
- 7) Кроме обязательных записей студенты могут и должны делать в своих тетрадях заметки по проработанному материалу.
- 8) Записи, рисунки должны выполняться тщательно и аккуратно.
- 9) Во время прохождения учебной практики каждый студент готовит отчѐт по усвоенному материалу и сдаѐт его по окончании практики.

 Краткая аннотация отчѐта по учебной практике с рекомендациями по выполнению Отчѐт по практике включает в себя ответы на вопросы, согласно индивидуальному заданию, выданного каждому студенту.

# ПРИЛОЖЕНИЕ 1

# ОЦЕНОЧНЫЕ МАТЕРИАЛЫ

УП.02.01 Учебная практика: Электромонтажные работы

полное наименование дисциплины (МДК, ПМ, УП)

специальность 27.02.03 Автоматика и телемеханика на транспорте (железнодорожном транспорте)

код и наименование специальности

Составитель: преподаватель Обытоцкий А.Д.

Уссурийск 2022

### **1. Описание показателей, критериев и шкал оценивания компетенций.**

### 1.1. Показатели и критерии оценивания компетенций ОК 1, ОК 2, ОК 4, ОК 9, ОК 10, ПК 2.1, ПК 2.2, ПК 2.3, ПК 2.4, ПК 2.5, ПК 2.6, ПК 2.7

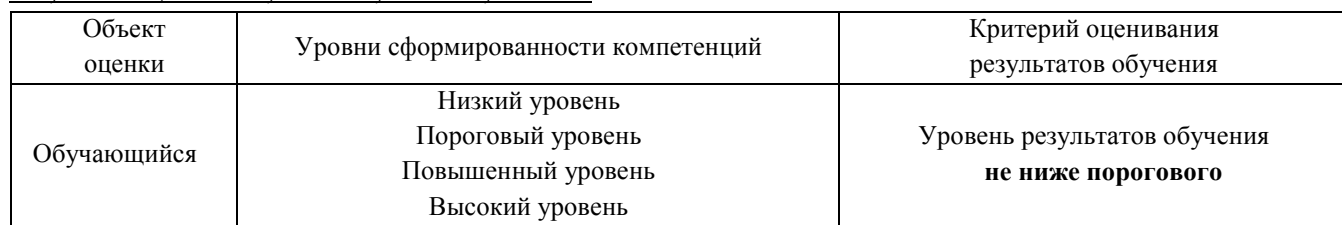

# 1.2. Шкалы оценивания компетенций ОК 1, ОК 2, ОК 4, ОК 9, ОК 10, ПК 2.1, ПК 2.2, ПК 2.3, ПК 2.4, ПК 2.5, ПК 2.6, ПК 2.7 при сдаче дифференцированного зачета

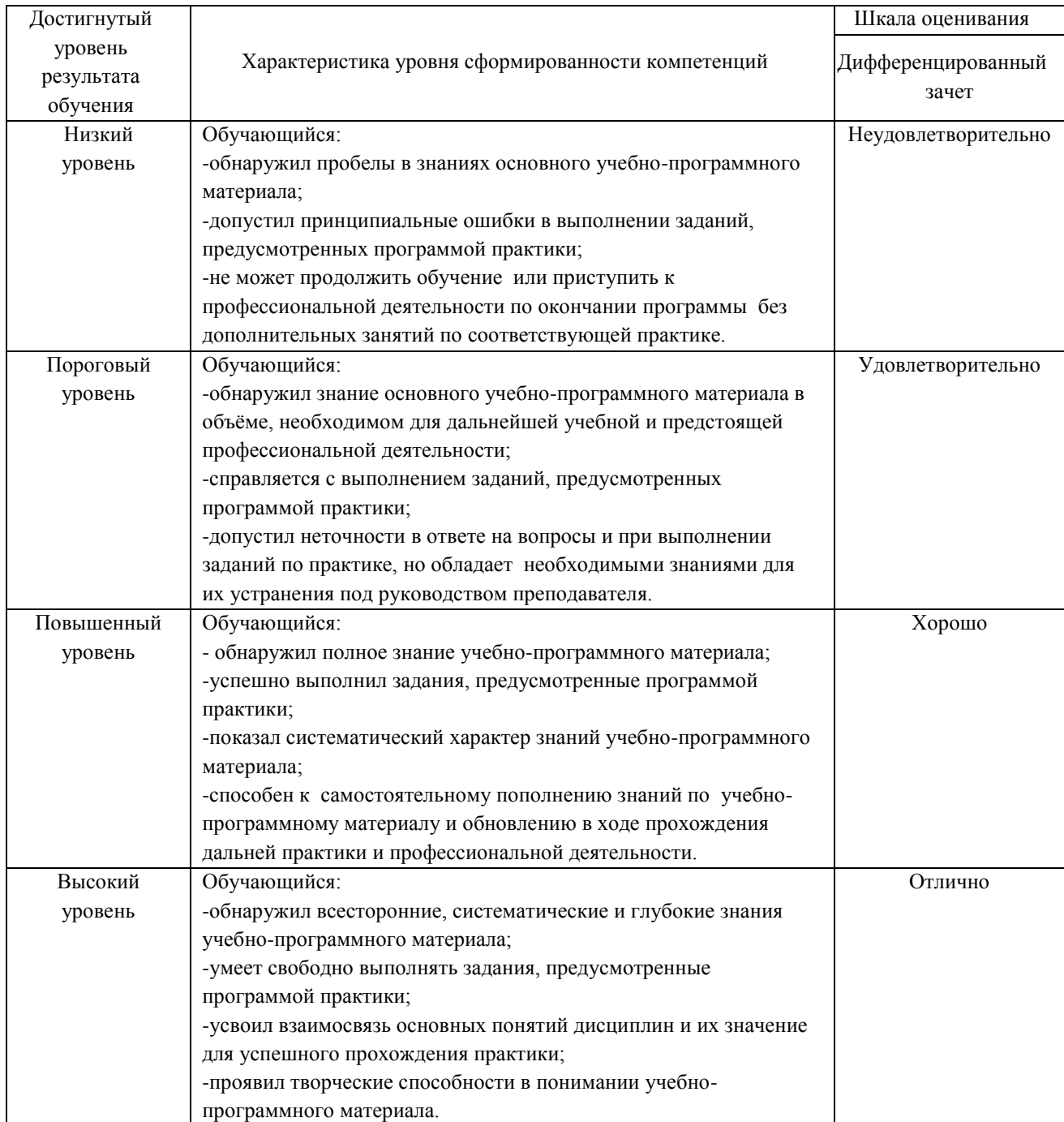

### 1.3. Описание шкал оценивания

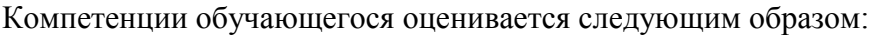

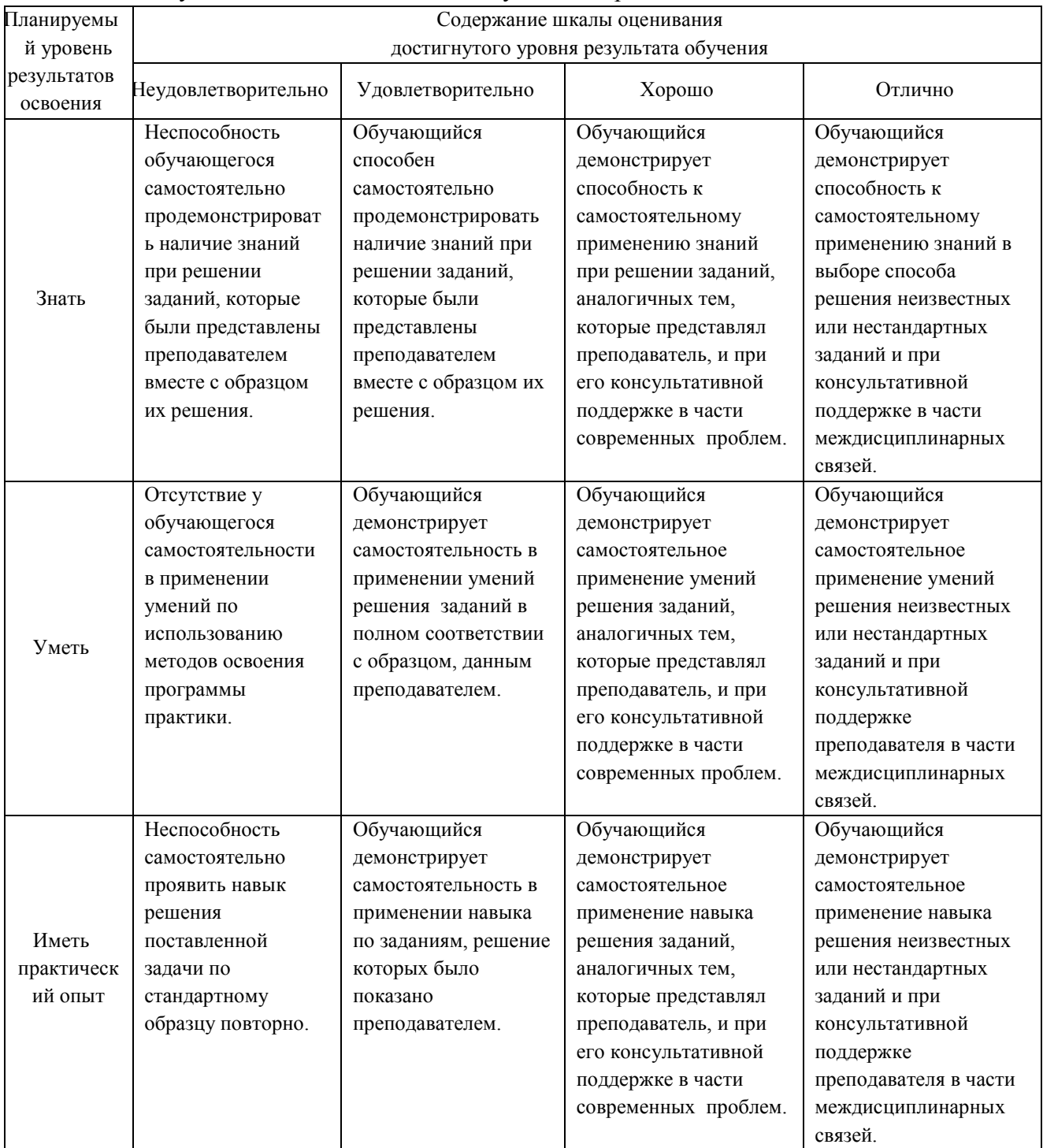

# **2. Перечень контрольных вопросов и заданий на практику**

2.1 Перечень вопросов к дифференцированному зачѐту.

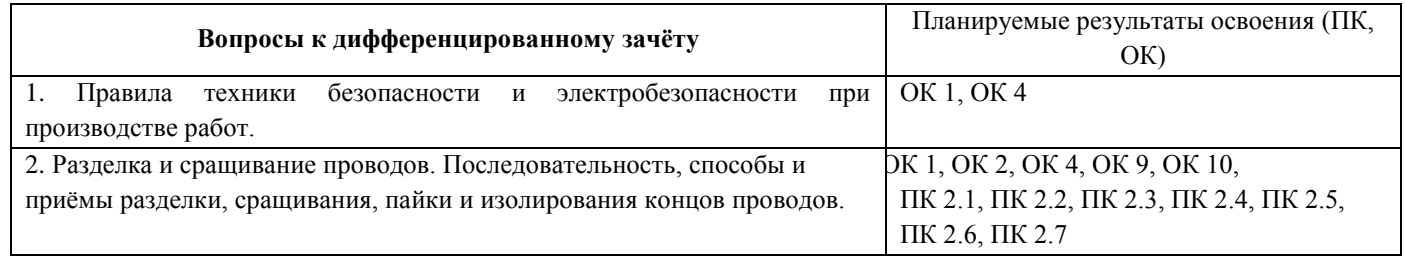

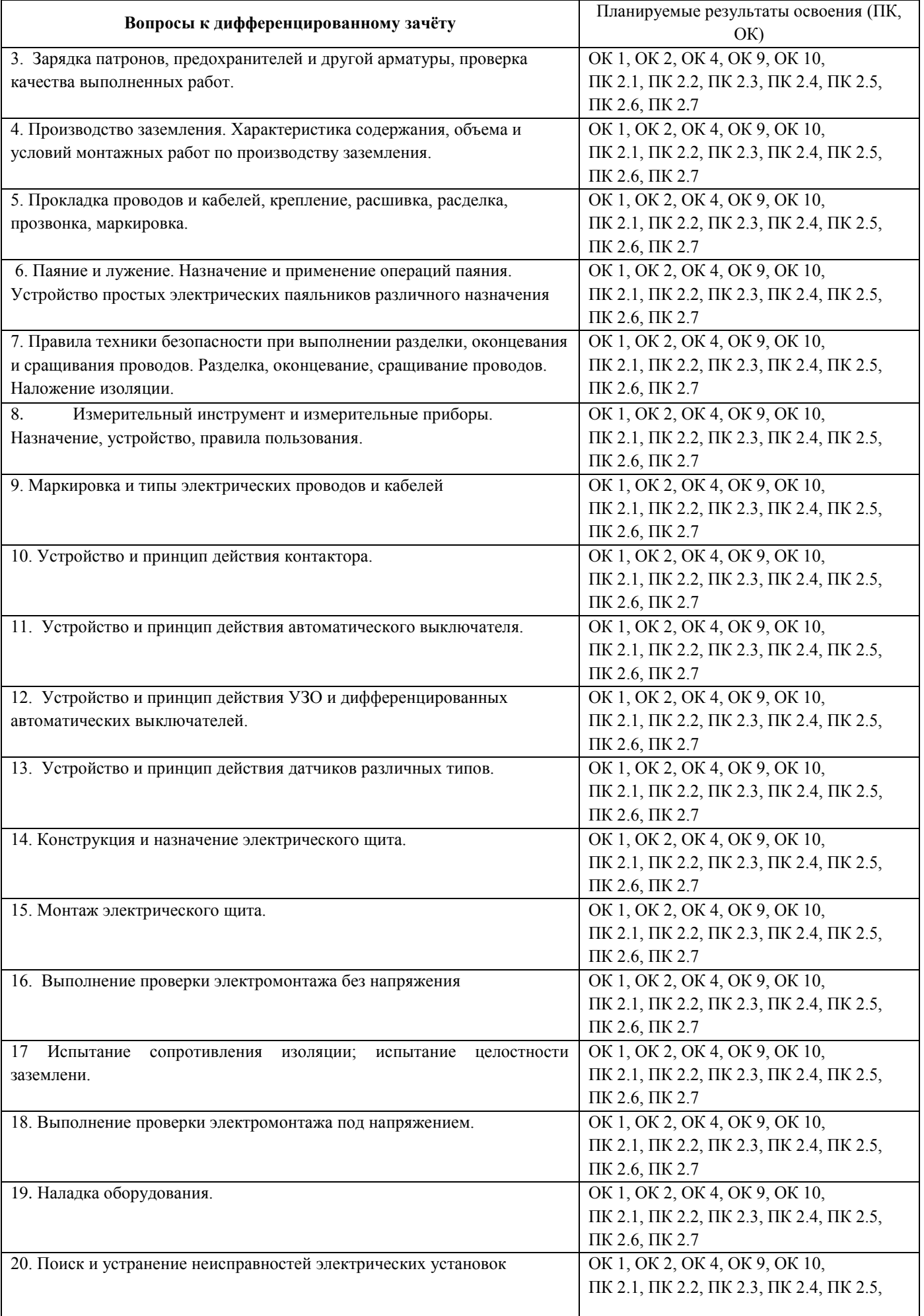

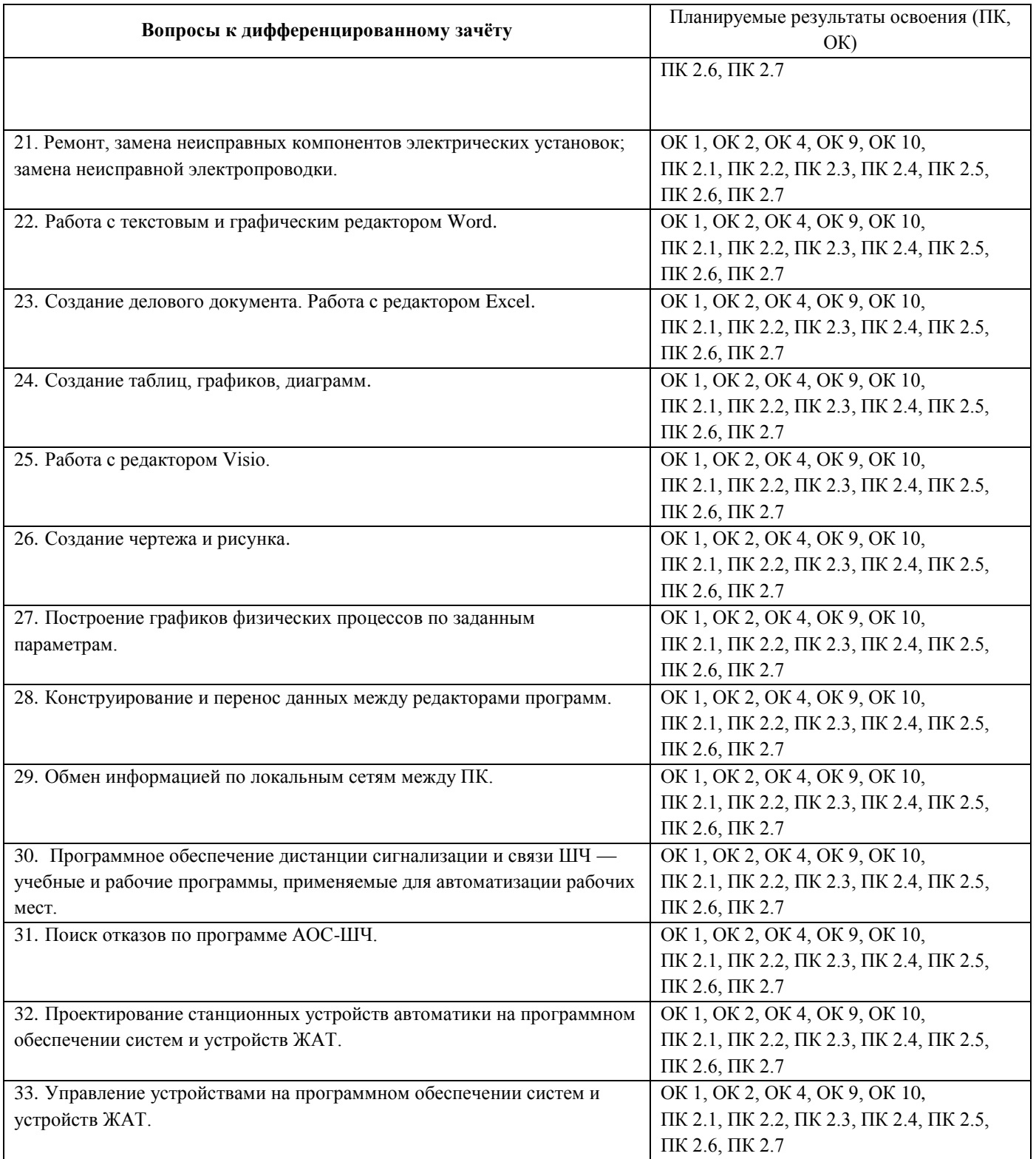

# **3. Оценка ответа обучающегося на задания по практике**

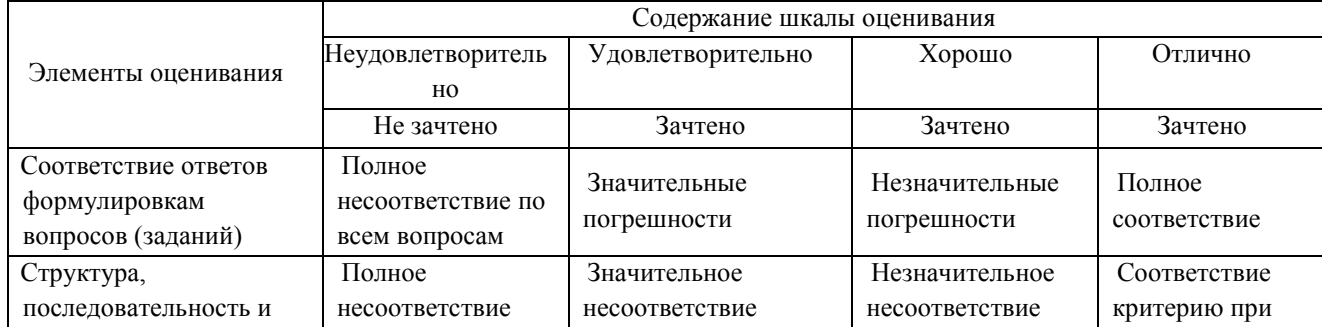

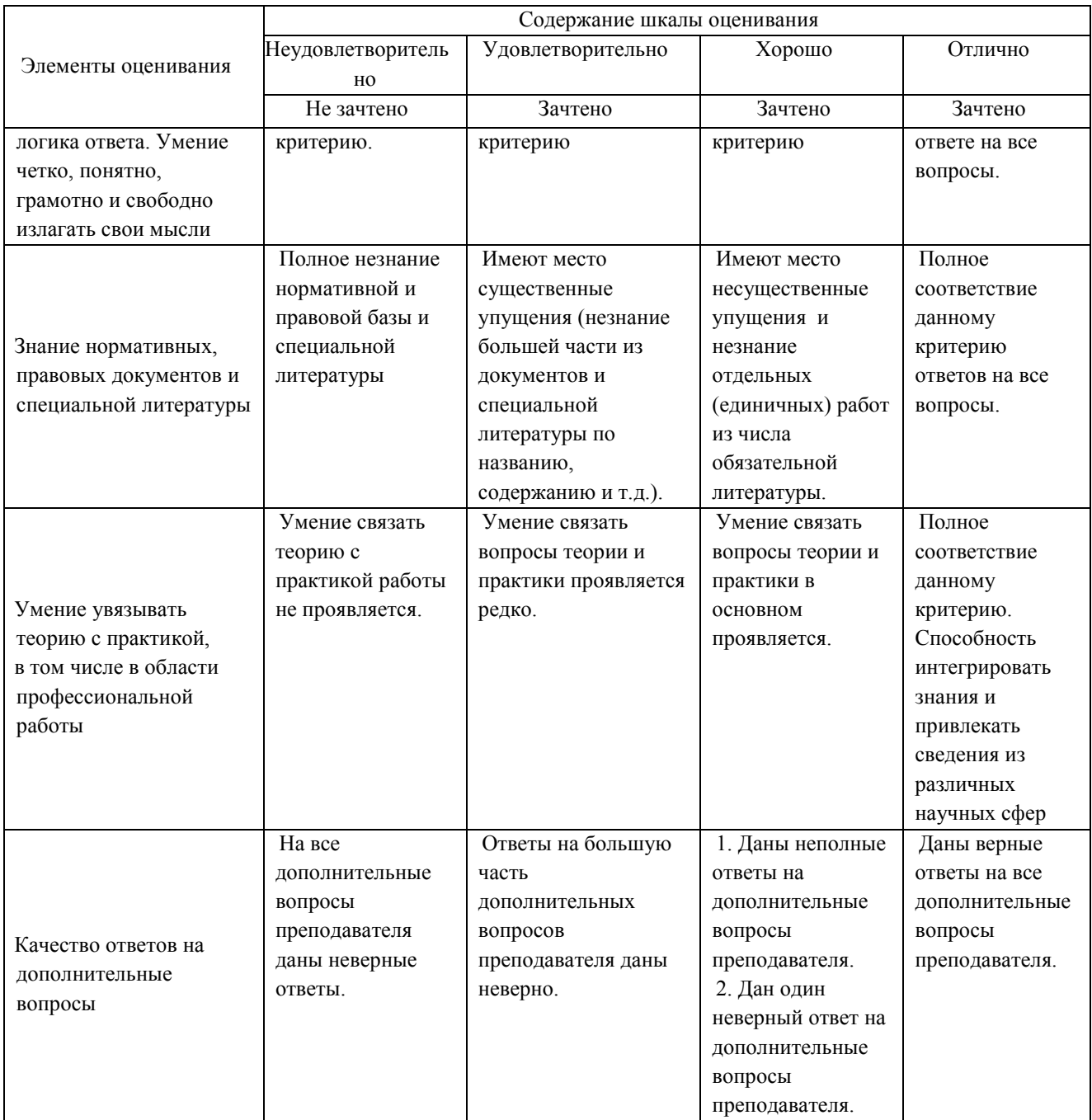